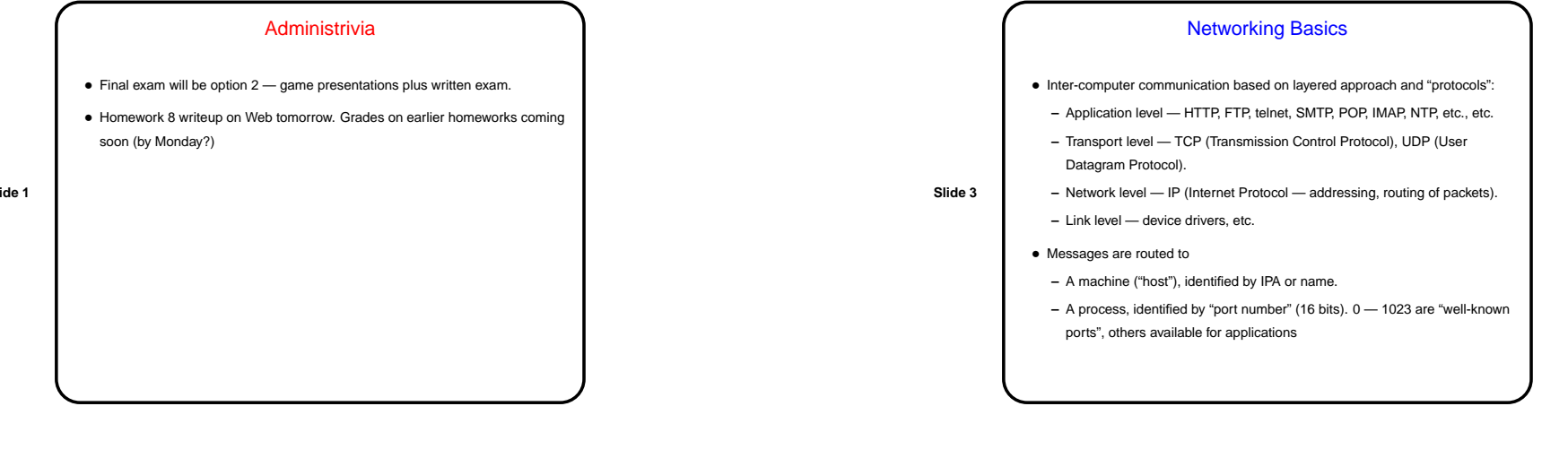

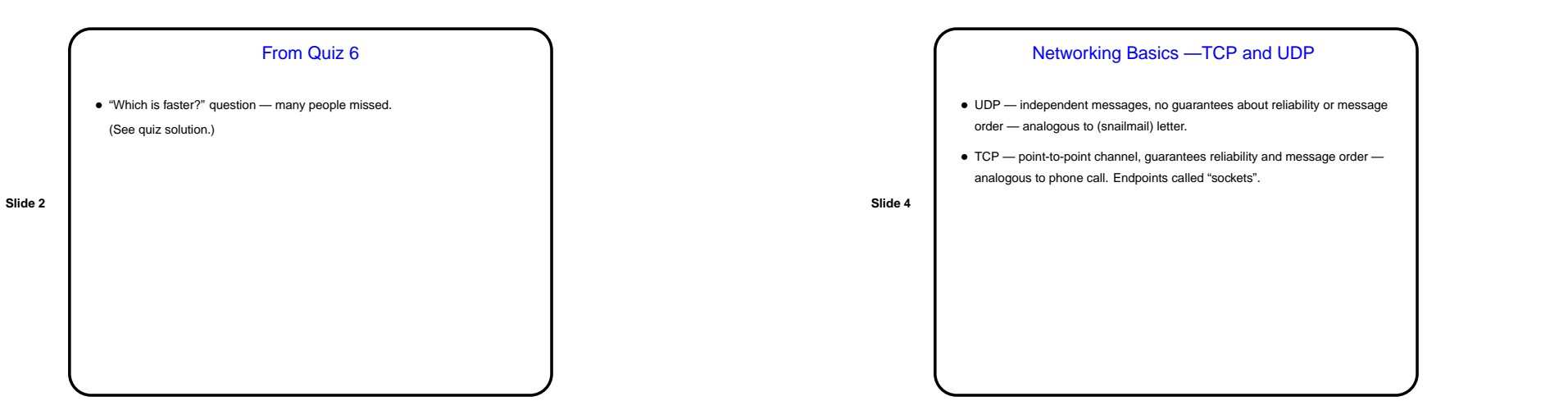

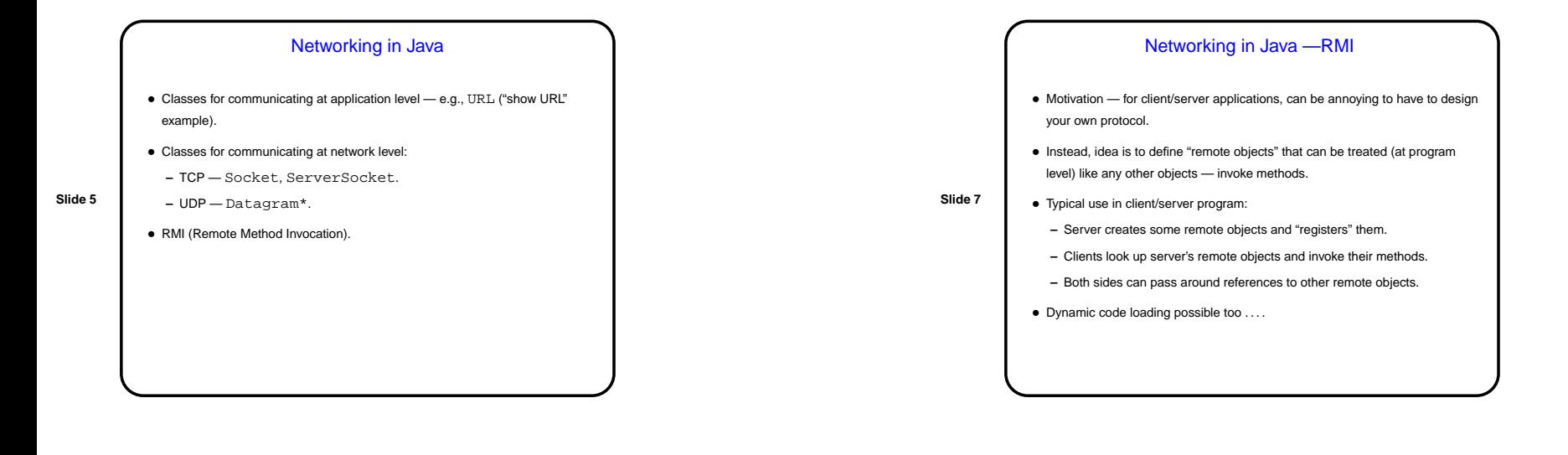

## Networking in Java — Sockets

• Client/server model:

- **–** Server sets up "server socket" specifying port number, then waits to accept connections. Connection generates socket.
- **–** Client connects to server by giving name/IPA and port number generates <sup>a</sup> socket.
- **Slide 6**
- **–** On each side, get input/output streams for socket.

## • Define <sup>a</sup> class for remote objects: **–** Define interface that extends Remote **–** Define class that implements that interface, extends <sup>a</sup> Java "remote object class. Can also include other methods, only available locally.

Networking in Java — RMI, Quick How-To

**–** Write code using classes — if using as remote object, reference interface; otherwise can reference class.

## • Compile and execute:

**Slide 8**

- **–** Compile as usual, emphplus run rmi to generate "stubs" to be used in communicating with remote objects as remote objects.
- **–** "Make classes network accessibl.
- **–** Start rmiregistry.
- **–** Run server and clients as usual.

CSCI 1321 December 4, 2003

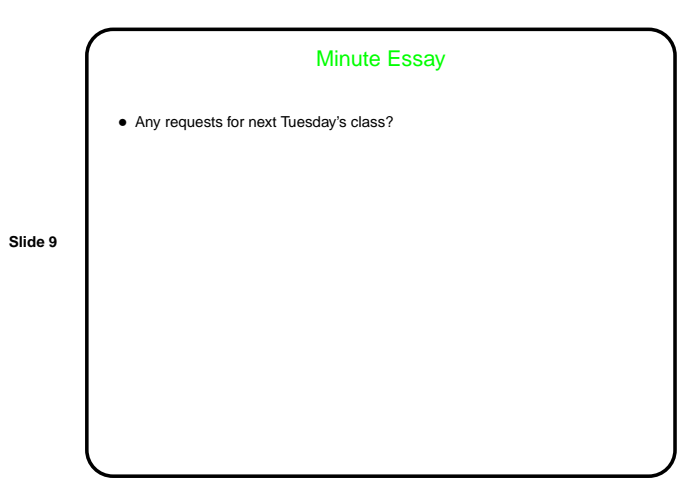